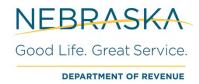

# Nebraska Tele-pay User Guide

# **Nebraska Tele-pay (for Business)**

Phone: 800-232-0057

The Tele-pay line is supported by a customer service representative (CSR) between the hours 06:00 a.m. - 07:00 p.m. central time Monday through Friday. The CSR will initiate the payment at your direction.

For your payment to be considered timely, you must finish your call and be issued a confirmation number no later than 05:00 p.m. central time on or before the timely filed date. If a statutory due date falls on a weekend or legal holiday, the timely filed date becomes the next State business day.

Prior to calling, please be prepared with the following details.

#### Nebraska ID/State ID

• (this number was issued by the Nebraska Department of Revenue to the taxpayer)

#### Tax Program

• (refer to Exhibit 1.1 below for details on the corresponding tax being paid)

# FTA Tax Type Code

• (refer to Exhibit 1.1 below for the 5-digit number corresponding with the tax being paid)

#### **Payment Amount**

• (the amount you want to pay)

### **Scheduled Payment Date**

• (the desired month/day/year for your payment)

#### **Tax Period End Date**

• (the month/day/year for the tax return being paid)

# **Bank Routing Transit Number**

• (for help locating the nine-digit routing number on your check refer to example in Exhibit 1.2 below)

#### **Bank Account Number**

• (for help locating the bank account number on your check refer example in Exhibit 1.2 below)

#### **Bank Account Type**

- checking or...
- savings

#### **Bank Account Holder Type**

- consumer or...
- business

#### Save this Bank Account for future use

- if Yes
  - o bank account nickname (chosen by the taxpayer)

**Confirmation Number:** The CSR will confirm your payment information and provide you with a confirmation number. Please retain the confirmation number for your records.

**Exhibit 1.1 – Payment Definition Details** 

| FTA<br>Tax<br>Type<br>Code | Tax Program                        | Corresponding Form                                                                 |
|----------------------------|------------------------------------|------------------------------------------------------------------------------------|
| 11020                      | Air Carrier Tax                    | Form 40                                                                            |
| 04720                      | ATV-UTV Sales Tax                  | Form 9ATV (for use only by county treasurers or other county officials)            |
| 11010                      | Carline Tax                        | Form 44                                                                            |
| 07210                      | Cigarette Tax – PO and Postage     | Purchase Order and Postage                                                         |
| 07200                      | Cigarette Tax – Returns            | Form 55                                                                            |
| 02000                      | Corporation Income Tax             | Forms 1120N, 1120NF, 1120-SN, 1120XN, 1120XNF (Use year-end month for tax period.) |
| 02100                      | Corporation Income Tax – Estimated | Forms 1120N-ES or 1120NF-ES (Use year-end month for tax period.)                   |
| 02300                      | Corporation Income Tax – Extension | Form 7004N (Use year-end month for tax period.)                                    |
| 04700                      | County Treasurers Sales Tax        | Form 9                                                                             |
| 11200                      | Documentary Stamp Tax              | Form 52                                                                            |
| 01700                      | Fiduciary Income Tax               | Forms 1041N                                                                        |
| 01720                      | Fiduciary Income Tax – Estimated   | Form 1041N-ES                                                                      |
| 01730                      | Fiduciary Income Tax – Extension   | Form 7004N                                                                         |
| 01100                      | Income Tax Withholding             | Forms 501N, 941N, or W-3N                                                          |
| 12020                      | Litter Fee                         | Form 28                                                                            |
| 07400                      | Lodging Tax                        | Form 64                                                                            |
| 05000                      | Motor Fuels Combined Reporting Tax | Motor Fuels combined reporting tax payment.                                        |
| 04710                      | Motorboat Sales Tax                | Form 9MB (for use only by county treasurers or other county officials)             |
| 11000                      | Nameplate Capacity Tax             | Form 424-R                                                                         |
| 14200                      | Pari-Mutuel Wagering Tax           | Form 69                                                                            |
| 02900                      | Partnership Income Tax             | Form 1065N                                                                         |
| 02930                      | Partnership Income Tax – Extension | Form 7004N                                                                         |
| 04900                      | Prepaid Wireless Surcharge         | Form E911N                                                                         |
| 07000                      | Railroad Excise Tax                | Form 34                                                                            |
| 04100                      | Sales and Use Tax                  | Form 10 (if Tax Category is 1)                                                     |
| 04400                      | Sales and Use Tax                  | Form 10 (if Tax Category is 2)                                                     |
| 08000                      | Severance and Conservation Tax     | Forms 61, 62                                                                       |
| 20020                      | Tire Fee                           | Forms 9B, 93                                                                       |
| 07300                      | Tobacco Products Tax               | Form 56                                                                            |
| 04500                      | Use Tax - Business                 | Form 2                                                                             |
| 12010                      | Waste Reduction & Recycling Fee    | Form 94                                                                            |

Exhibit 1.2 – Check Help

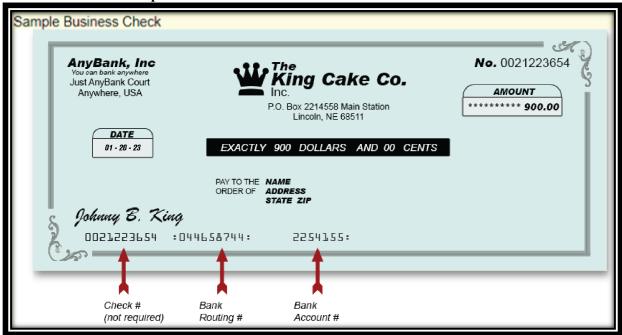

#### **General Information**

**Review, Edit, or Cancel a Pending Payment.** You may call the Tele-pay line to speak to a CSR for details regarding reviewing, editing, or cancelling pending payments you initiated via the CSR method.

**Warehouse a Payment**. You have the option to direct the CSR to schedule a payment up to 365 days in the future from the date the payment is initiated. Payment warehousing typically reduces the number of late payments as it allows you to schedule future payments instead of having to remember to make the payment closer to the due date.